# Go for DevOps

#### Linux.conf.au 2017 Sysadmin Miniconf Caskey L. Dickson caskey@{microsoft,gmail,twitter,github, ...}

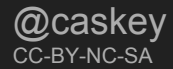

# What's go?

Go is an open source programming language that makes it easy to build simple, reliable, and efficient software.

```
package main
import "fmt"
func main() {
    fmt.Println("Hello, 世界")
```
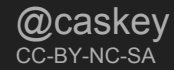

# Platform wars are over

# (Hint: we all won)

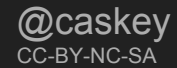

# What's go?

Go is an open source programming language that makes it easy to build simple, reliable, and efficient software.

```
package main
import "fmt"
func main() {
    fmt.Println("Hello, 世界")
```
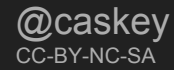

### Building for the current system (Linux 64 bit)

- \$ go build main.go
- \$ file main

main: **ELF 64-bit** LSB executable, x86-64, version 1 (SYSV), **statically linked**, not stripped

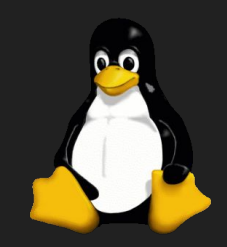

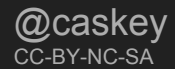

### Go is purrrrfect for devops

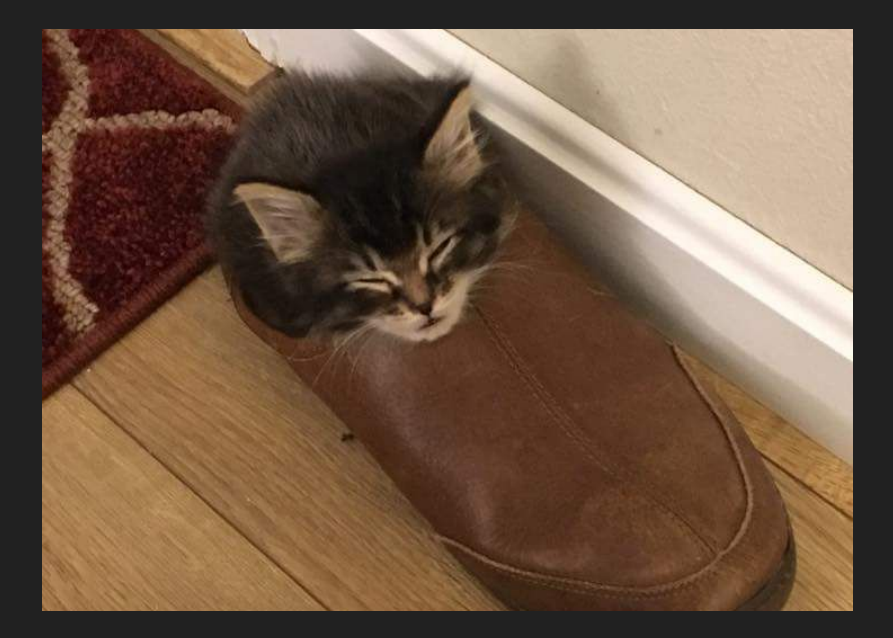

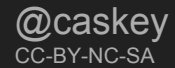

### Explosion of platforms

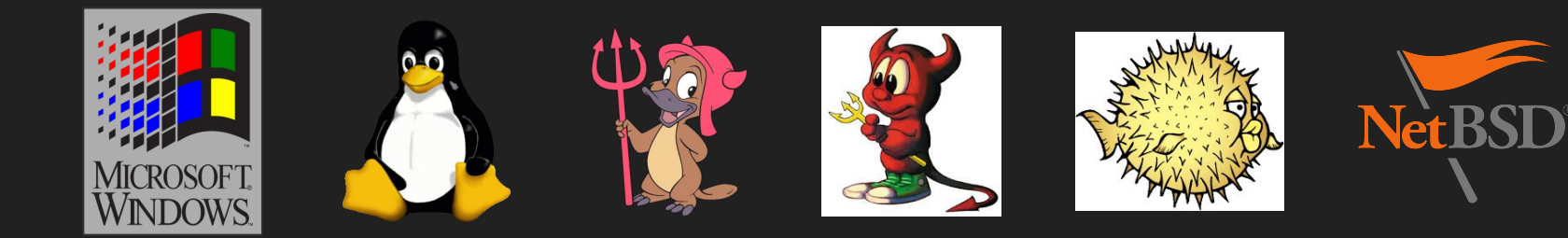

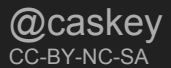

### Building for windows (64 bit)

- \$ GOOS=windows go build main.go
- \$ file main.exe

main.exe: PE32+ executable (console) x86-64 (stripped to external PDB), for MS Windows

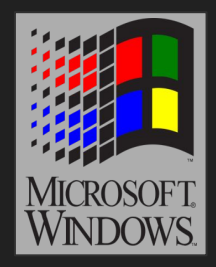

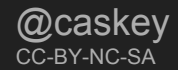

# Building for OSX

\$ GOOS=darwin go build main.go

\$ file main

main: Mach-O 64-bit x86 64 executable

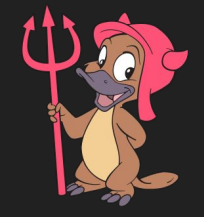

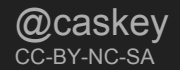

# Building for NetBSD

\$ **GOOS=netbsd** go build main.go

\$ file main

main: ELF 64-bit LSB executable, x86-64, version 1 (NetBSD), statically linked, for NetBSD 5.99, not stripped

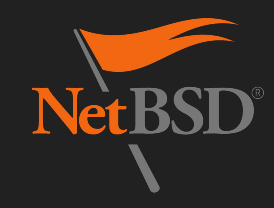

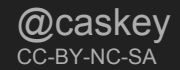

# Building for OpenBSD

- \$ GOOS=openbsd go build main.go
- \$ file main

main: ELF 64-bit LSB executable, x86-64, version 1 (OpenBSD), statically linked, for OpenBSD, not stripped

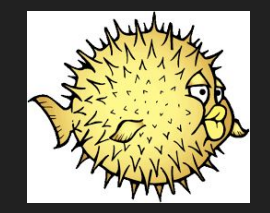

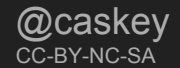

# Building for FreeBSD

- \$ GOOS=freebsd go build main.go
- \$ file main

main: ELF 64-bit LSB executable, x86-64, version 1 (FreeBSD), statically linked, not stripped

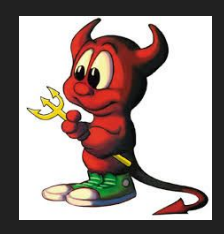

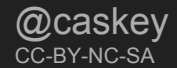

### Building for Solaris

\$ GOOS=solaris go build main.go

\$ file main

main: ELF 64-bit LSB executable, x86-64, version 1 (SYSV), dynamically linked, interpreter /lib/amd64/ld.so.1, not stripped

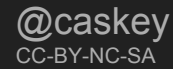

### Building for windows (32 bit)

- \$ GOOS=windows **GOARCH=386** go build main.go
- \$ file main.exe

main.exe: PE32 executable (console) Intel 80386 (stripped to external PDB), for MS Windows

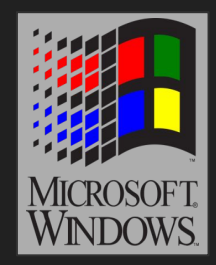

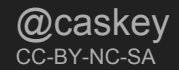

Bash is great, Python is great, but Go is better.

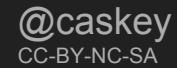

#### Microservices are services

**Microservices** 

**MicroServices** 

# Micro Services

# Micro **SERVICES**

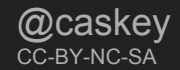

### No small systems

It's never "**just a shell script**"

Ops tools are not 2nd class citizens, they deserve a proper engineering lifecycle

"Real" programming languages have features that make life easier

Type safety

Classes

**Packages** 

Release management

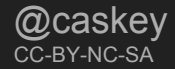

# DevOps

Congratulations, you're all software engineers now.

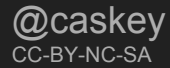

# Sysops pushing buttons and running scripts is dying.

# Good.

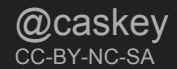

### Job control

```
package main
import (
     "fmt"
     "log"
     "os/exec"
func main() {
     out, err := exec.Command("date").Output()
     if err != nil {
          log.Fatal(err)
     fmt.Printf("The date is %s\n", out)
```
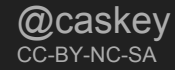

#### Platform specific code

main.go:

**out**, err := **exec**.**Command**("ifconfig", "-a").**Output**()

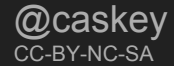

#### Refactor the command line part

main.go:

**out**, err := **exec**.**Command**("ifconfig", "-a").**Output**()

cmd := GetCommand()

**out**, err := **exec**.**Command**(cmd[0], cmd[1:]...).**Output**()

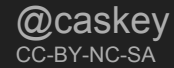

#### Add a helper that generates the args

```
 func GetCommand() []string {
      return []string{"ifconfig", "-a"}
cmd := GetCommand()
out, err := exec.Command(cmd[0], cmd[1:]...).Output()
```
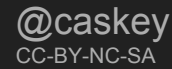

#### Platform specific code

**main\_linux**.go:

```
func GetCommand() []string {
     return []string{"ifconfig", "-a"}
```
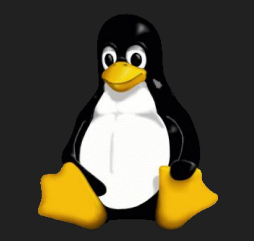

```
cmd := GetCommand()
out, err := exec.Command(cmd[0], cmd[1:]...).Output()
```
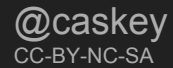

#### Platform specific code

```
main_linux.go:
```

```
func GetCommand() []string {
     return []string{"ifconfig", "-a"}
```
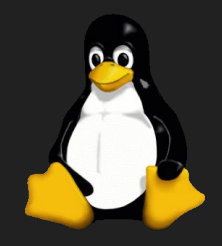

#### **main\_windows.go:**

```
func GetCommand() []string {
    return []string{"ipconfig", "/all"}
}
```
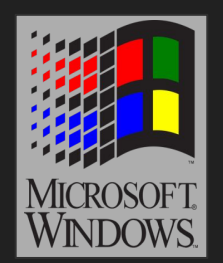

```
cmd := GetCommand()
out, err := exec.Command(cmd[0], cmd[1:]...).Output()
```
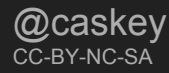

### What about this guy?

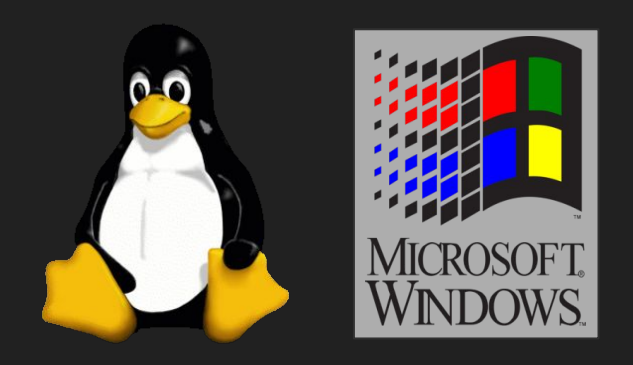

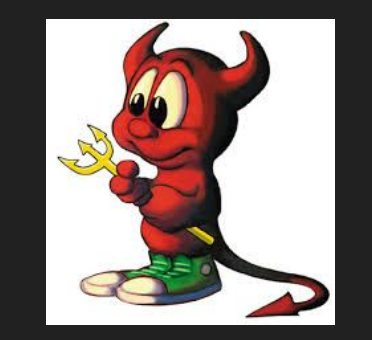

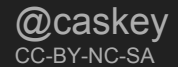

# Platform specific code

```
main_linux.go:
```

```
func GetCommand() []string {
     return []string{"ifconfig", "-a"}
```

```
main_windows.go:
```

```
func GetCommand() []string {
    return []string{"ipconfig", "/all"}
```
main\_freebsd.go:

func GetCommand() []string { **return []string{"ifconfig", "-a"}**

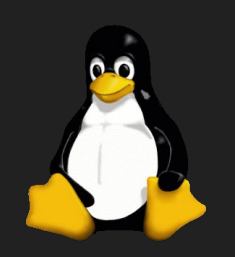

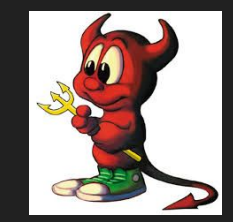

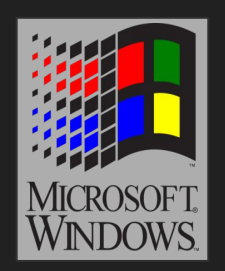

```
cmd := GetCommand()
out, err := exec.Command(cmd[0], cmd[1:]...).Output()
```
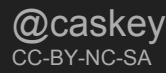

### Platform specific code

main\_unixlike.go:

**// +build linux darwin netbsd openbsd freebsd**

```
func GetCommand() []string {
     return []string{"ifconfig", "-a"}
```
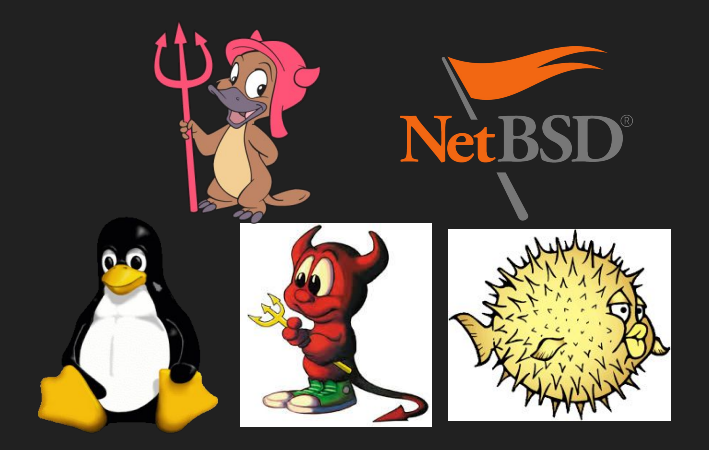

```
main_windows.go:
```

```
func GetCommand() []string {
     return []string{"ipconfig", "/all"}
```
main.go:

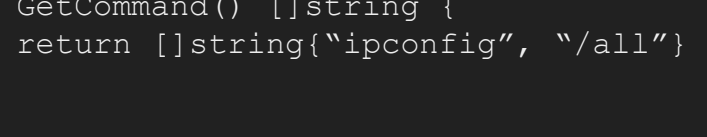

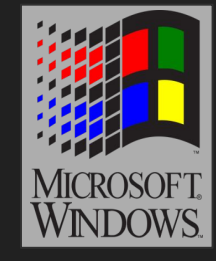

cmd := GetCommand() **out**, err := **exec**.**Command**(cmd[0], cmd[1:]...).**Output**()

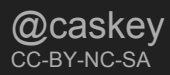

### Two mechanisms

Naming the file with the build restriction

**foo\_\${GOOS}.go**

Adding build directives to the top of the file

```
// +build linux,386 darwin
```
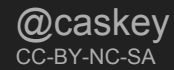

# Specify target operating system

\$GOOS environment variable for operating system

```
GOOS=windows go build ...
```
\$GOARCH environment variable for cpu architecture

GOARCH=386 go build ...

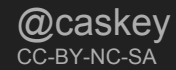

#### Lots of supported targets

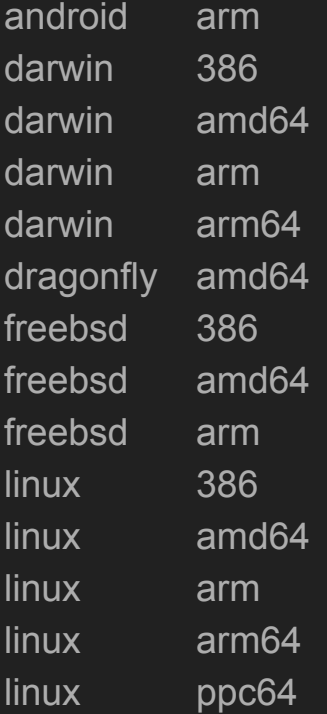

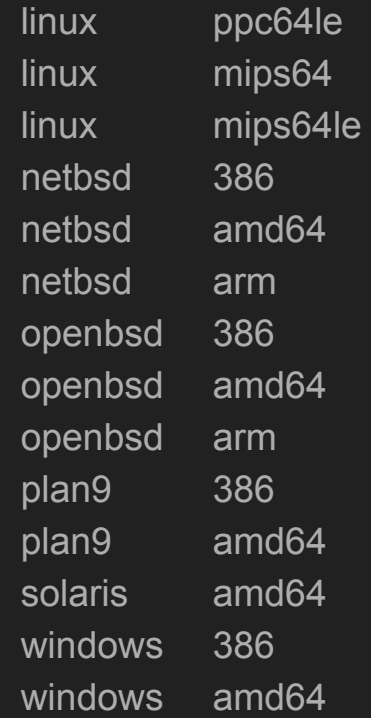

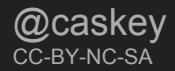

You're now writing services, not scripts

Services need the full software development lifecycle

Golang has features that make the SDLC better (and cross platform)

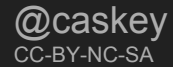

# Questions?

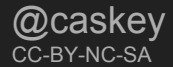